#### **Inscrições**

Para solicitar sua inscrição, envie um e-mail para cursos@cnptia.embrapa.br.

Visite http://www.cnptia.embrapa.br/~thiago/cursos/opencv2011 ou http://goo.gl/jSAN1.

## Organização

Embrapa Informática Agropecuária

### Local

Embrapa Informática Agropecuária - Sala de Treinamento 1 Av. André Tosello, 209 - Campus da Unicamp - Barão Geraldo 13083-886 - Campinas, SP Telefone: (19) 3211.5700 Fax (19) 3211.5754 sac@cnptia.embrapa.br www.cnptia.embrapa.br

Criação e produção: Embrapa Informática Agropecuária - Núcleo de Comunicação Organizacional (NCO)<br>Tiragem 50 exemplares - 12 de fevereiro de 2012 Criação e produção: Embrapa Informática Agropecuária - Núcleo de Comunicação Organizacional (NCO) Tiragem 50 exemplares - 12 de fevereiro de 2012

Introdução à visão computacional e ao processamento de imagens com OpenCV

#### Módulo I - processamento de imagens

De 13 a 15 de fevereiro de 2012 Campinas, SP

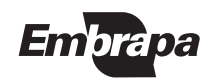

Ministério da Agricultura, Pecuária e Abastecimento

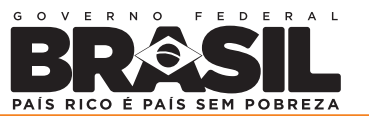

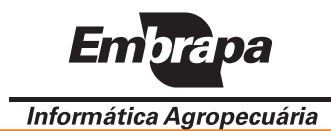

# **Introdução**

Este é um curso introdutório de visão computacional baseado na biblioteca de software de código aberto OpenCV (Open Source Computer Vision Library). Neste primeiro módulo, será introduzido o funcionamento básico da biblioteca e serão apresentadas operações para processamento de imagens.

A área de processamento de imagens é constituída por técnicas de processamento de sinais que recebem como entrada, sinais bidimensionais. Tais sinais são imagens como fotografias, quadros em uma sequência de vídeo, dados de sensoriamento por satélite ou mesmo sinais 2D produzidos por sensores como equipamentos de ultrassom e tomógrafos. A saída de tal processamento pode ser outra imagem, parâmetros ou um conjunto de características relacionadas à imagem.

## Objetivo

Introduzir a área de processamento de imagens aos participantes e capacitá-los no uso da OpenCV para desenvolvimento de software de processamento de imagens.

## Programação

Dias 13, 14 e 15 de fevereiro de 2012, das 8h30 às 11h30 e das 13h30 às 16h30, com carga horária de 18 horas/ aula .

# Público-Alvo e requisitos

Público interno (pesquisadores, analistas e estagiários da Embrapa) e público externo oriundo de instituições de ensino e pesquisa. O curso é sugerido para aqueles que:

• não têm conhecimento prévio sobre processamento de imagens e desejam um curso introdutório;

• têm conhecimento prévio sobre processamento de imagens, mas nunca trabalharam com OpenCV.

O curso não é recomendado a quem já trabalha cotidianamente com a biblioteca, por se tratar de um curso introdutório.

Requisito – Experiência prévia com programação. Serão utilizados exemplos em C, C++ e Python (as linguagens suportadas pela OpenCV).

# Conteúdo Programático

O curso pretende cobrir os 7 primeiros capítulos do livro de Bradski e Kaehler, Learning OpenCV - Computer Vision with the OpenCV Library. O objetivo é abordar os seguintes tópicos:<br>• introducão à OpenCV

- 
- ? introdução à OpenCV utilização da OpenCV
- C++ -
- Python
- representa de imagens e matrizes ? representa de imagens e matrizes processamento de imagens
- 
- suavização
- pirâmides de imagens -
- limiarização -
- flood fill -
- morfologia matemática
- ?morfologia matemática transformações de imagem
- convolução
- detecção de borda -
- transformada de Fourier
- transformada de Hough -
- transformada de distância
- ?transformada de distância operações com histogramas

O trabalho de Bradski e Kaehler foi escrito para a versão 1.0 da OpenCV. Neste curso, atualizaremos o conteúdo para a versão 2.3 da biblioteca.

IMPORTANTE: curso ter eu prrio material didico, em português. Não serão fornecidas cias do livro de Bradski e Kaehler.

### Mimistramte

Thiago Teixeira Santos – Embrapa Informática Agropecuária thiago@cnptia.embrapa.br

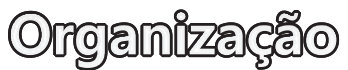

Embrapa Informática Agropecuária